[Versão 19](https://eu.ipp.pt/ese/java/ServLogin?numero=416&url=/siw.jsp&pedido=178&p_cc=3811&p_cp=1&_anolid=2015) dezembro 2019

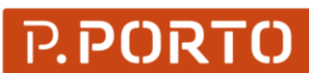

**ESCOLA** SUPERIOR<br>DE EDUCAÇÃO

**EXAMES | [ÉPOCA NORMAL](https://eu.ipp.pt/ese/java/ServLogin?numero=416&url=/siw.jsp&pedido=178&p_cc=3811&p_cp=1&_anolid=2015) [1º SEMESTRE 2019](https://eu.ipp.pt/ese/java/ServLogin?numero=416&url=/siw.jsp&pedido=178&p_cc=3811&p_cp=1&_anolid=2015) | 20**

**[EXAMES MELHORIA | ÉPOCA NORMAL](https://eu.ipp.pt/ese/java/ServLogin?numero=416&url=/siw.jsp&pedido=178&p_cc=3811&p_cp=1&_anolid=2015) [1º SEMESTRE](https://eu.ipp.pt/ese/java/ServLogin?numero=416&url=/siw.jsp&pedido=178&p_cc=3811&p_cp=1&_anolid=2015)**

## **[CURSO TÉCNICO SUPERIOR PROFISSIONAL](https://eu.ipp.pt/ese/java/ServLogin?numero=416&url=/siw.jsp&pedido=178&p_cc=3811&p_cp=1&_anolid=2015)<br>Algención de la propiesa de la propiesa de la propiesa de la propiesa de la propiesa de la propiesa de la propiesa de la propiesa de la propiesa de la propiesa de la propiesa de la prop**

## **[ILUSTRAÇÃO E PRODUÇÃO GRÁFICA](https://eu.ipp.pt/ese/java/ServLogin?numero=416&url=/siw.jsp&pedido=178&p_cc=3815&_anolid=2016&p_esc_grupo=ESE)**

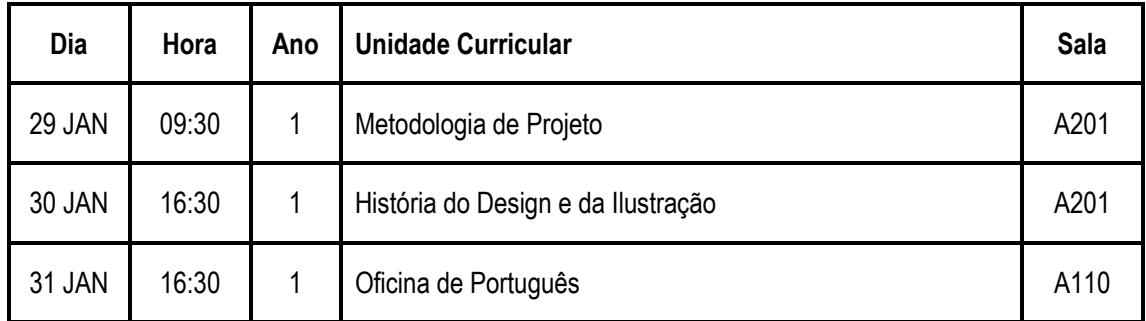